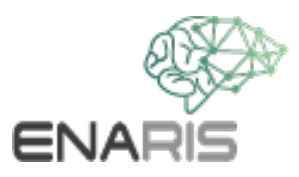

# **Test-Labor für Kunst-Apps**

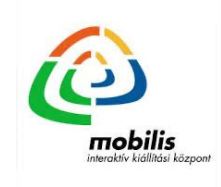

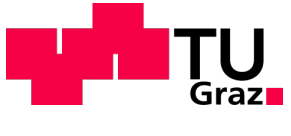

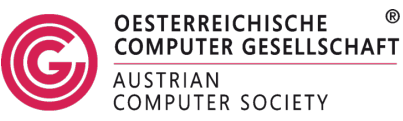

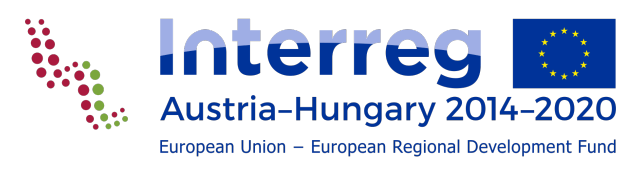

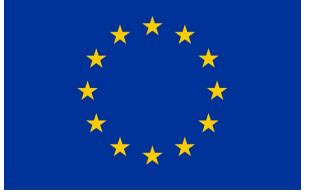

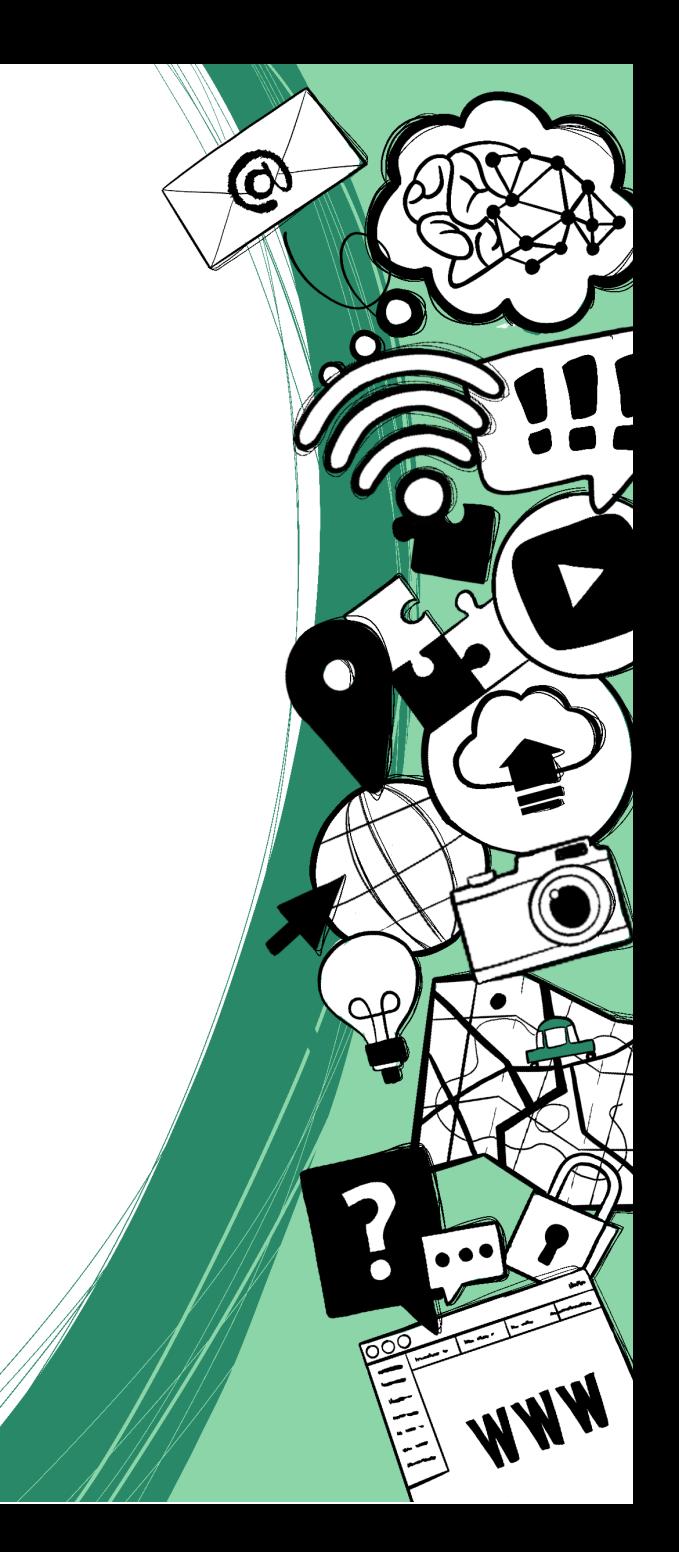

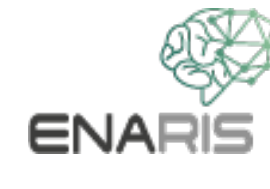

## **Aufgabe: Testen von Kunst-KIs**

- Sucht euch mit eurem Sitznachbar/eurer Sitznachbarin eine Anwendung aus, die ihr testen möchtet.
- Füllt den Fragebogen aus, während ihr das Programm testet
- Speichert eure Kunstwerke, um sie schließlich in der Klasse zu präsentieren!

## **Wählt aus den Anwendungen (einfach) ENARIS**

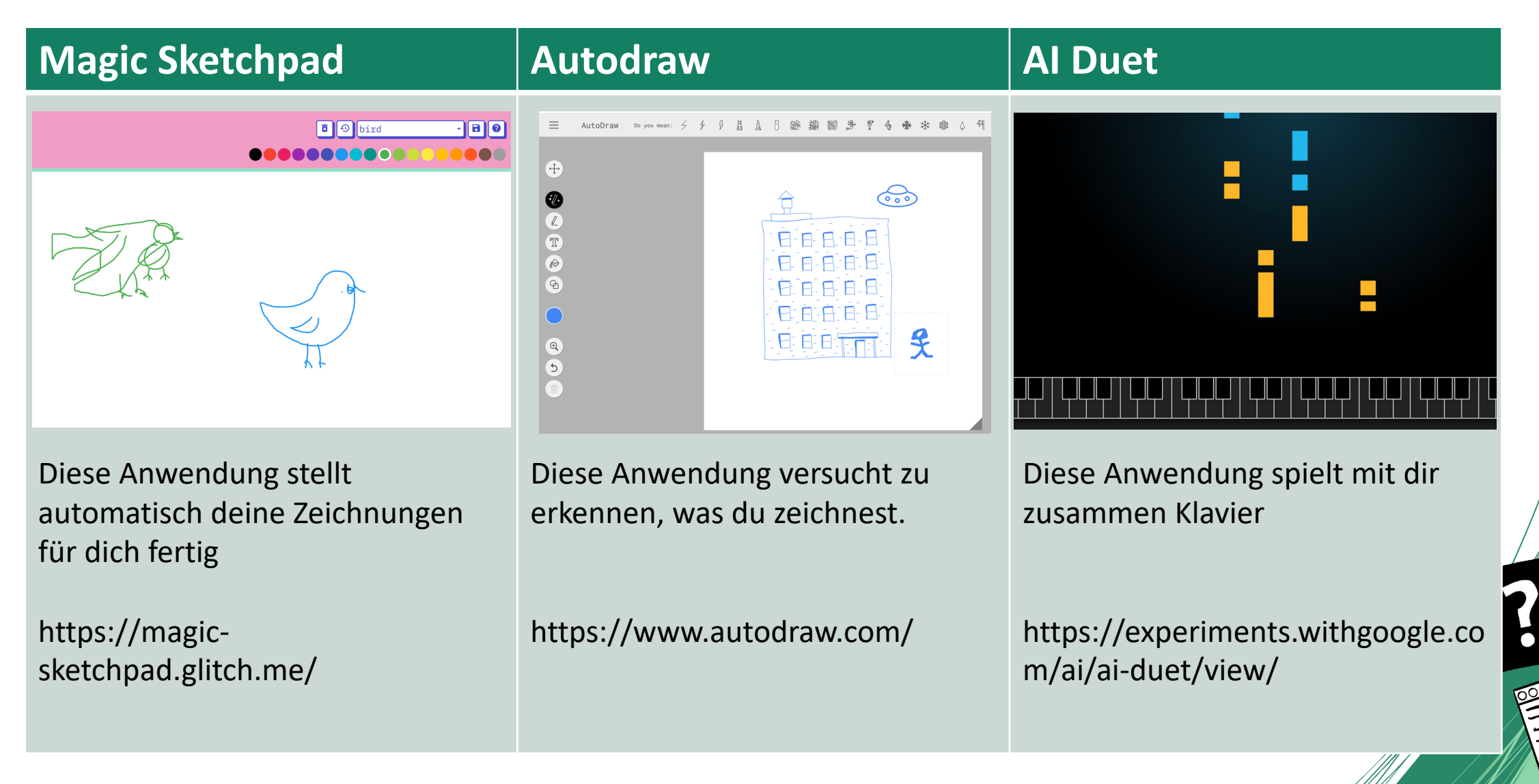

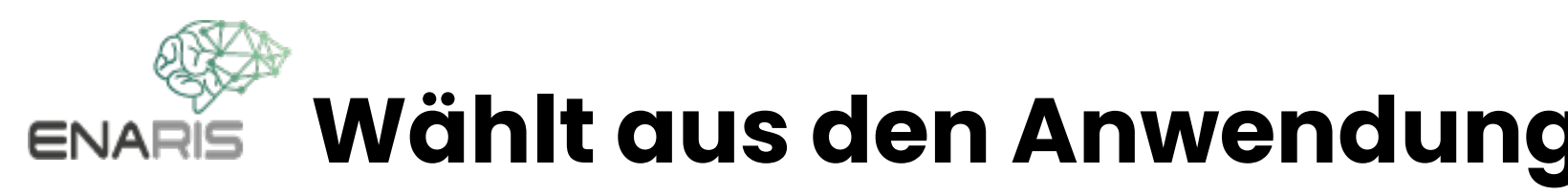

#### **Wombo Dream**  $\vert$  **DALL-E Mini**  $\vert$  Arl

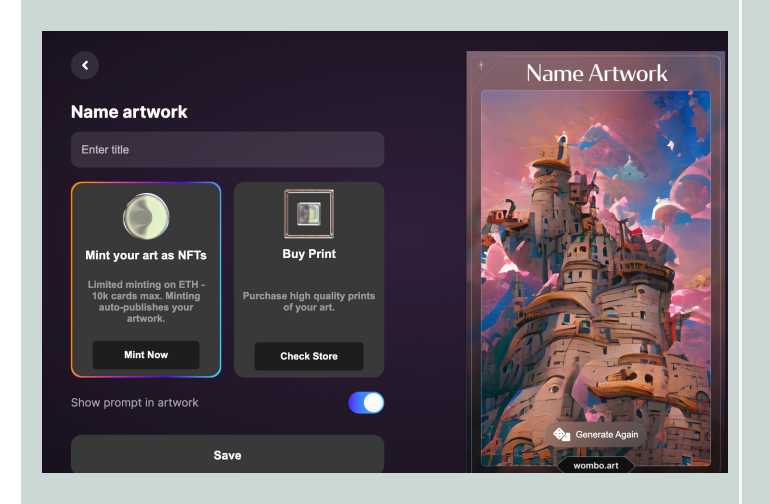

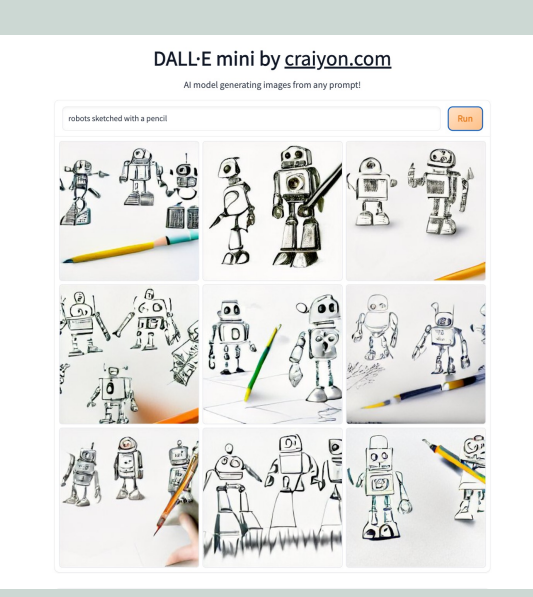

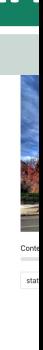

Diese Anwendung verwandelt Text in ein Gemälde

https://app.wombo.art/

Diese Anwendung verwandelt Text in Bilder

https://huggingface.co/spaces/dall e-mini/dalle-mini

Dies Stil ein

http ima

### **Wählt aus den Anwendungen (schwierig) ENARIS**

#### **Horror Story Maker (Open AI) Gaugan Art Breeder** Load a preset Playgroune ■ \* ■ ror Story: The wind was howling, and the trees were swaying. I could feel somethi watching me, but I couldn't see anything **C** SPAWN SINGLE Submit 0 2 0

Diese Beispielanwendung von OpenAi schreibt kurze Horrorgeschichten. Anmeldung erforderlich!

https://beta.openai.com/playgrou nd/p/default-microhorror?model=text-davinci-002

Diese Anwendung verwandelt deine Zeichnung in realistische Bilder

http://gaugan.org/gaugan2/

Art Breeder ist eine der bekanntesten GANs. In dieser Anwendung kann man den Inhalt und Stil mehrerer Bilder kombinieren. Anmeldung erforderlich!

https://www.artbreeder.com/

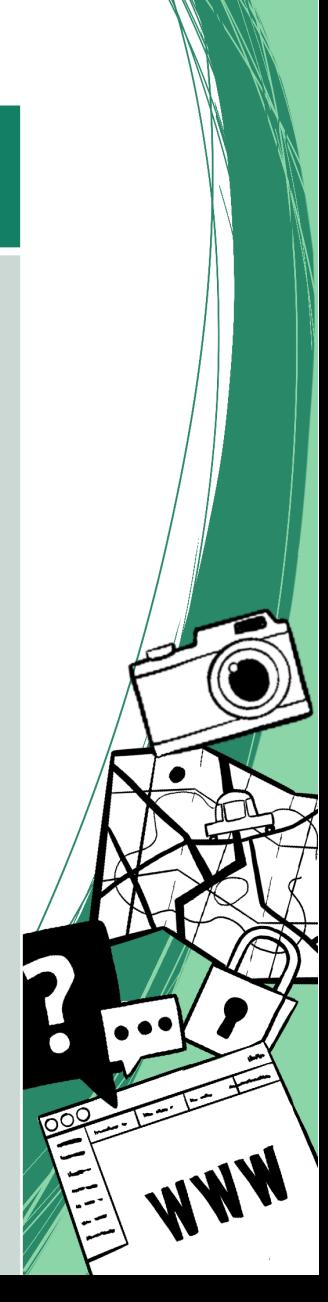

## **[Links zu weiteren An](https://beta.openai.com/overview)w ENARIS**

- https://magenta.tensorflow.org/dem
- https://www.eloquentron3000.com/
- https://beta.openai.com/overview
- https://artsandculture.google.com/p